#### Nr 8/2023

### Protokoll fört vid möte med styrelsen för Stockholms Hamn AB Torsdagen den 28 december 2023, styrelsemötet genomförs digitalt

.............................................................. ..................................................................

Justerat ................................................

Jens Holm Johan Nilsson

#### Närvarande:

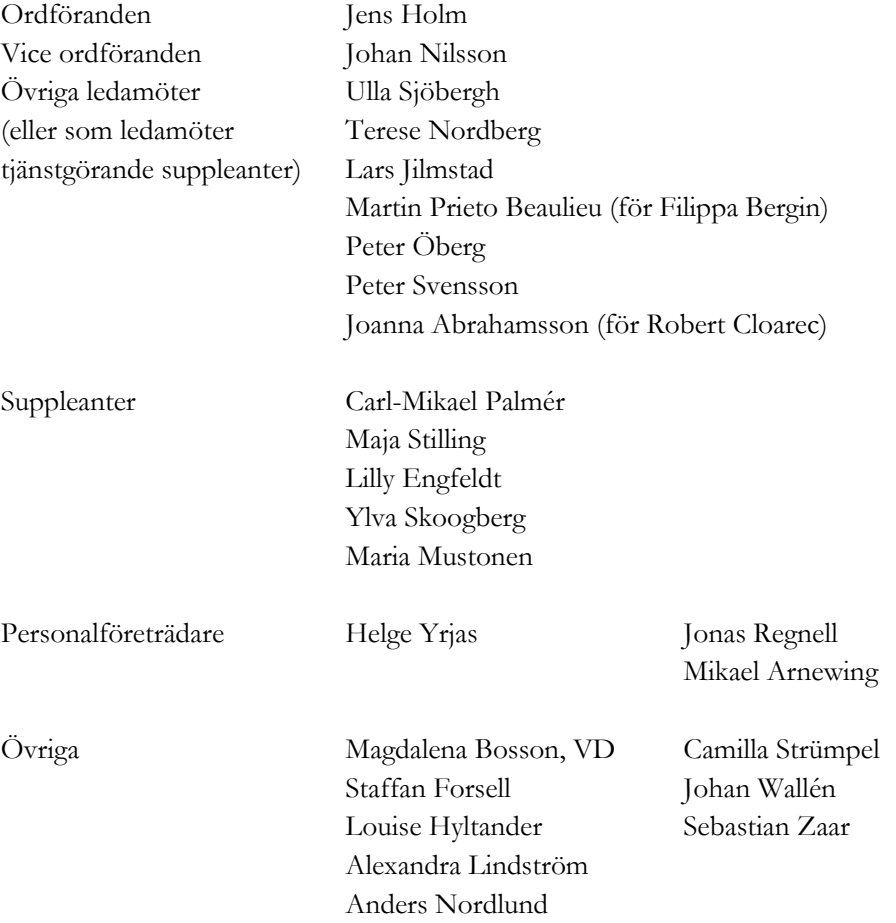

## $§ 1$ Mötets öppnande

Ordföranden förklarade mötet öppnat.

## $§$  2

#### Val av protokolljusterare

Att jämte ordförande justera dagens protokoll utsågs Johan Nilsson.

## $§$  3

## Reviderat genomförandebeslut för byggnation av pålbryggor i Stockholm Norvik Hamn

I ärendet förelåg tjänsteutlåtande till styrelsen den 21 december 2023.

Magdalena Bosson, Sebastian Zaar och Johan Wallén lämnade muntlig redovisning i ärendet.

#### **Styrelsen beslöt**

**att** godkänna reviderat genomförandebeslut samt att uppdra åt VD att slutföra upphandlingen.

## $§ 4$

### Övriga frågor

**a) Kommande möte:**  Onsdagen den 6 mars 2024 kl. 09.00.

## $§ 5$

### Mötets avslutande

Ordföranden förklarade mötet avslutat.

Vid protokollet

Louise Hyltander

2 AV 2

# Verifikat

Transaktion 09222115557508715458

## Dokument

Protokoll nr 8 STOHAB 2023-12-28 Huvuddokument 2 sidor Startades 2024-01-17 10:18:32 CET (+0100) av Louise Hyltander (LH) Färdigställt 2024-01-18 16:21:27 CET (+0100)

### Signerare

#### Louise Hyltander (LH)

Stockholms Hamnar Personnummer 198809184867 louise.hyltander@stockholmshamnar.se +46707702717

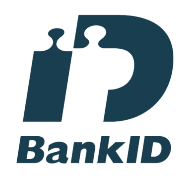

Namnet som returnerades från svenskt BankID var "Louise Karin Anna Hyltander" Signerade 2024-01-18 16:21:27 CET (+0100)

### Johan Nilsson (JN)

Personnummer 7901040357 johan.nilsson@stockholm.se

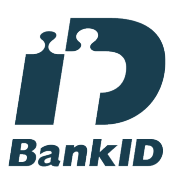

Namnet som returnerades från svenskt BankID var "JOHAN NILSSON" Signerade 2024-01-17 20:49:50 CET (+0100)

Jens Holm (JH)

Personnummer 197104187898 jensholm13@gmail.com

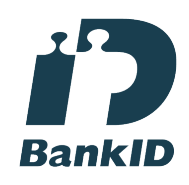

Namnet som returnerades från svenskt BankID var "Jens Bertil Holm" Signerade 2024-01-17 10:27:29 CET (+0100)

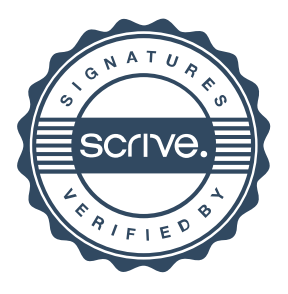

# Verifikat

Transaktion 09222115557508715458

Detta verifikat är utfärdat av Scrive. Information i kursiv stil är säkert verifierad av Scrive. Se de dolda bilagorna för mer information/bevis om detta dokument. Använd en PDF-läsare som t ex Adobe Reader som kan visa dolda bilagor för att se bilagorna. Observera att om dokumentet skrivs ut kan inte integriteten i papperskopian bevisas enligt nedan och att en vanlig papperutskrift saknar innehållet i de dolda bilagorna. Den digitala signaturen (elektroniska förseglingen) säkerställer att integriteten av detta dokument, inklusive de dolda bilagorna, kan bevisas matematiskt och oberoende av Scrive. För er bekvämlighet tillhandahåller Scrive även en tjänst för att kontrollera dokumentets integritet automatiskt på: https://scrive.com/verify

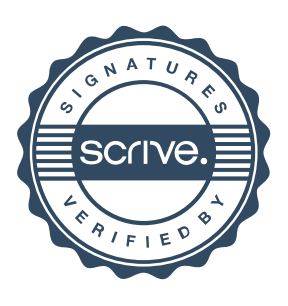